# <span id="page-0-1"></span>Dokumentation des TexGen-Doclets

### Jolle<sup>∗</sup>

### 24. Mai 2008

#### Zusammenfassung

Diese Dokumentation beschreibt die Nutzung des TexGen-Doclets. Ein Doclet ist eine von com.sun.javadoc.Doclet abgeleitete Klasse, die verwendet werden kann, um mit dem Javadoc-Tool aus kommentierten Java-Quellcode-Dateien eine Dokumentation zu generieren. Standardmäßig werden HTML Dateien generiert, TexGen generiert TEX-Dateien gemäß dem javadoc-Package. Das Doclet steht unter GNU GENERAL PU-BLIC LICENSE<sup>[1](#page-0-0)</sup>

## Inhaltsverzeichnis

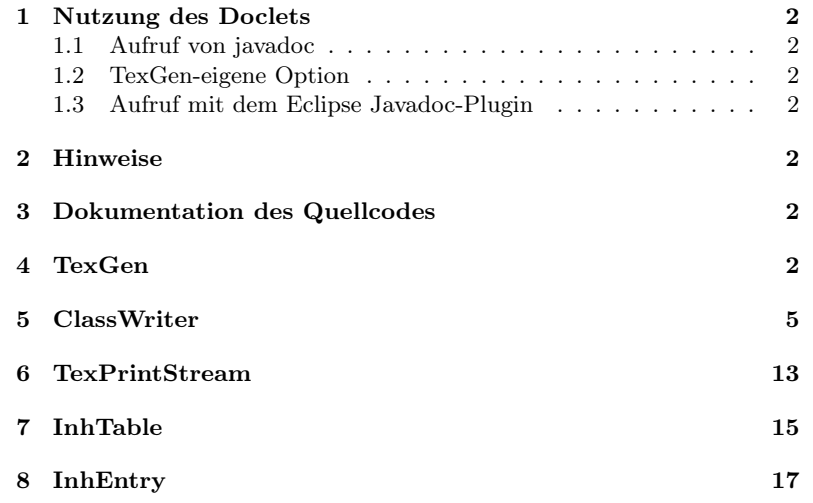

<sup>∗</sup>Verbesserungsvorschläge, Kommentare, Korrekturen, Anregungen und Danksagungen an joerman.lieder@gmx.net

<span id="page-0-0"></span><sup>1</sup>www.gnu.org

## <span id="page-1-0"></span>1 Nutzung des Doclets

### <span id="page-1-1"></span>1.1 Aufruf von javadoc

Um das Doclet zu nutzen muss es beim Aufruf von javadoc mit angegeben werden. Javadoc wird mit folgender Syntax aufgerufen:

javadoc [options] [packagenames] [sourcefiles] [@files]

Als mögliche Optionen existieren -doclet und -docletpath. Für das TexGen Doclet wird also hinter -doclet TexGen angegeben und hinter -docletpath der Pfad zum TexGen.jar Jararchiv.

#### <span id="page-1-2"></span>1.2 TexGen-eigene Option

Das TexGen Doclet bietet eine eigene Option an. Hinter -dest wird der Pfad zu einem Ordner angegeben, in dem die generierten Dateien landen. Wird kein Pfad angegeben, wird an der ausgeführten Stelle ein texgendoc Ordner erstellt und verwendet.

Als Syntax ergibt sich somit:

javadoc -doclet TexGen -docletpath <...texgen.jar> -dest <ausgabepath> ...

#### <span id="page-1-3"></span>1.3 Aufruf mit dem Eclipse Javadoc-Plugin

Unter Eclipse kann Javadoc mittels eines Plugins aufgerufen werden. Hier gibt es die Möglichkeit, ein eigenes Doclet zu wählen. Unter Docletname wird wieder TexGen angegeben, unter DocletPath der Pfad des Jararchives. Auf der nächsten Seite wird die Möglichkeit gegeben, "Extra Javadoc Options" anzugegeben. Hier kann -dest  $\langle$ ausgabepath $\rangle$  eingetragen werden.

## <span id="page-1-4"></span>2 Hinweise

- Bestimmte Sonderzeichen im dokumentierenden Text werden umgewandelt, um sie nicht als Tex-Steuerzeichen zu interpretieren. Dazu gehören: { } \_ ^ & # [ ]. Es wird also schwer, Tex-Befehle in den Quelltext zu schreiben, um die Ausgabe zu formatieren. Es ist Aufgabe des Dokumentators zu prüfen, welche Zeichen in der Beschreibung vorkommen.
- Bisher werden noch keine generischen Datentypen behandelt.
- Doppelte Klassenamen (z.b. in verschiedenen Packages) werden zwar getrennt behandelt, aber bei der internen Verlinkung nicht unterschieden.

## <span id="page-1-5"></span>3 Dokumentation des Quellcodes

## <span id="page-1-6"></span>4 TexGen

Vollständige Deklaration: public class TexGen

Vererbt [Object](#page-0-1)←[Doclet](#page-0-1)

The Doclet writes the javadoc-content into Tex-files referring to the javadoc-Package.

Mandatory CommandLineOption is: -dest destinationpath for the outputfile(s)

Autor Jolle

Seit 13.05.2008

Version 1.0

### Tabelle mit geerbten Elementen

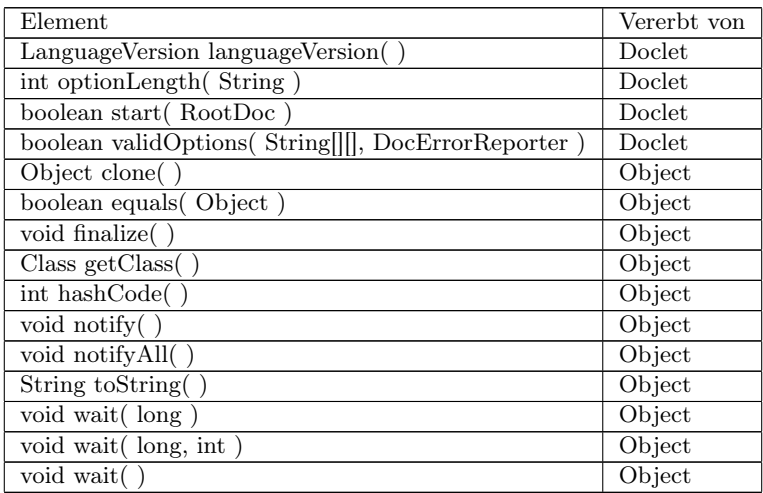

### Felder

#### private static [String](#page-0-1) destpath

In this variable the destinationpath is storaged

The variable is set during validation of the commandlineparameter and read to write the output files

Autor Jolle

Seit version 1.0 from 13.05.2008

### Konstruktoren

public TexGen( )

## Methoden

#### public static [boolean](#page-0-1) start( [RootDoc](#page-0-1) root )

method that is called from the javadoc-programm after parsing the inputfiles

Autor Jolle

Seit version 1.0 from 13.05.2008

Rückgabewert true, if process successful; false if not

Parameter [RootDoc](#page-0-1) root the parsed element with ALL information

#### public static [int](#page-0-1) optionLength( [String](#page-0-1) option )

Method, with number of arguments to an commandlineparameter. Returns 2 for -dest Autor Jolle Seit version 1.0 from 13.05.2008

**Rückgabewert** 0, if option doesn't exist, otherwise a value  $> 1$ 

**Parameter** [String](#page-0-1) option optionname (starting with ")

#### public static [boolean](#page-0-1) validOptions( [String\[](#page-0-1)][] options, [Do](#page-0-1)[cErrorReporter](#page-0-1) reporter )

Method validating the commandline call.

Autor Jolle

Seit version 1.0 from 13.05.2008

Rückgabewert validation result

**Parameter** String  $\iiint$  options array with all options and their arguments [DocErrorReporter](#page-0-1) reporter an object to report the process

## <span id="page-4-0"></span>5 ClassWriter

#### Vollständige Deklaration: public class ClassWriter

#### Vererbt [Object](#page-0-1)

Class that collection the javadoc information for one class and writes them in to the destination file.

#### Autor Jolle

Seit 13.05.2008

Version 1.0

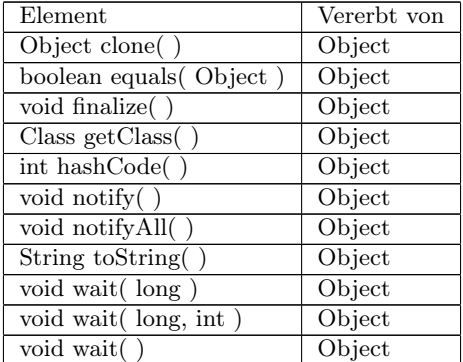

#### Tabelle mit geerbten Elementen

## Felder

private static final [String](#page-0-1) JDclass

private static final [String](#page-0-1) JDheader

private static final [String](#page-0-1) JDmethod

private static final [String](#page-0-1) JDconstructor

private static final [String](#page-0-1) JDfield

private static final [String](#page-0-1) JDinterfaceOpt

private static final [String](#page-0-1) JDclassOpt

private static final [String](#page-0-1) JDCpublic

private static final [String](#page-0-1) JDCprivate

private static final [String](#page-0-1) JDCprotected

private static final [String](#page-0-1) JDCfinal

private static final [String](#page-0-1) JDCstatic

private static final [String](#page-0-1) JDCtransient

private static final [String](#page-0-1) JDCvolatile

private static final [String](#page-0-1) JDCabstract

private static final [String](#page-0-1) JDCpackage

private static final [String](#page-0-1) JDCinherits

private static final [String](#page-0-1) JDCinhArrow

private static final [String](#page-0-1) JDCimplements

private static final [String](#page-0-1) JDCouterclass

private static final [String](#page-0-1) JDCtype

private static final [String](#page-0-1) JDcategory

private static final [String](#page-0-1) JDdeprecated

private static final [String](#page-0-1) JDsee

private static final [String](#page-0-1) JDserial

private static final [String](#page-0-1) JDserialData

private static final [String](#page-0-1) JDserialField

private static final [String](#page-0-1) JDsince

private static final [String](#page-0-1) JDtext

private static final [String](#page-0-1) JDversion

private static final [String](#page-0-1) JDreturn

private static final [String](#page-0-1) JDauthor

private static final [String](#page-0-1) JDpara

private static final [String](#page-0-1) JDthrows

private static final [String](#page-0-1) JDinhtable

private static final [String](#page-0-1) JDClinksimple

#### private static final [String](#page-0-1) JDClinkarray

#### private [TexPrintStream](#page-12-1) ps\_dateiausgabe

Stream, the output is written to. Autor Jolle Seit version 1.0 from 13.05.2008

#### Konstruktoren

#### public ClassWriter( [String](#page-0-1) s\_zielpath ) throws [IOExcep](#page-0-1)[tion,](#page-0-1) [FileNotFoundException](#page-0-1)

Initializes the ClassWriter, creating a new file with a stream into

Autor Jolle

Seit version 1.0 of 13.05.2008

Ausnahmen [IOException](#page-0-1) If the file cannot be created.

Parameter [String](#page-0-1) s\_zielpath path with the destination file [FileNotFoundException](#page-0-1) If the file isn't available after creation process

## Methoden

#### public [void](#page-0-1) print( [ClassDoc](#page-0-1) cd )

Writes the information of this file

Autor Jolle

Seit version 1.0 from 13.05.2008

Parameter [ClassDoc](#page-0-1) cd class-object

#### private [void](#page-0-1) print( [FieldDoc](#page-0-1) fd )

Writes the information of a field Autor Jolle Seit version 1.0 from 13.05.2008 Parameter [FieldDoc](#page-0-1) fd field-object

#### private [void](#page-0-1) print( [ConstructorDoc](#page-0-1) cd )

Writes the informationen of a constructor Autor Jolle Seit version 1.0 from 13.05.2008 Parameter [ConstructorDoc](#page-0-1) cd constructor-object

#### private [void](#page-0-1) print( [MethodDoc](#page-0-1) md )

Writes the information of a method Autor Jolle Seit version 1.0 from 13.05.2008 Parameter [MethodDoc](#page-0-1) md method-object

#### private [void](#page-0-1) printTags( [Doc](#page-0-1) d )

Writes all primitv javadoc attributes Autor Jolle Seit version 1.0 from 13.05.2008 **Parameter** [Doc](#page-0-1) d Doc-Type with the javadoc-information

#### private [InhTable](#page-14-1) printClassInfo( [ClassDoc](#page-0-1) cd )

Writes the classheader Autor Jolle Seit version 1.0 from 13.05.2008 Rückgabewert The tableOfInheritance is created in this method and returned for later use. Parameter [ClassDoc](#page-0-1) cd Class-object

#### public static [String](#page-0-1) getLinks( [Type](#page-0-1) t )

Returns the type (Array or Simple) of a type Autor Jolle Seit version 1.0 from 13.05.2008 Rückgabewert string with the corresponding texcommand Parameter [Type](#page-0-1) t Type-Object

#### private [void](#page-0-1) printLinks( [Type](#page-0-1) t )

Writes the linked type Autor Jolle Seit version 1.0 from 13.05.2008 Parameter [Type](#page-0-1) t Type-Object

#### private [void](#page-0-1) printInhTable( [InhTable](#page-14-1) it )

Writes the tableOfInheritance and all entries Autor Jolle Seit version 1.0 from 13.05.2008 **Parameter** [InhTable](#page-14-1) it the object with an (unsorted) table

## private [void](#page-0-1) print( )

Writes an linebreak Autor Jolle Seit version 1.0 from 13.05.2008

#### private [void](#page-0-1) printCommand( [String](#page-0-1) befehl )

Writes a tex-command Autor Jolle Seit version 1.0 from 13.05.2008 Parameter [String](#page-0-1) befehl name of the command

### private [void](#page-0-1) printOpt( [String](#page-0-1) option )

Writes a tex-option Autor Jolle Seit version 1.0 from 13.05.2008 Parameter [String](#page-0-1) option option option name

#### private [void](#page-0-1) printArgument( [String](#page-0-1) arg )

Writes a tex-argument Autor Jolle Seit version 1.0 from 13.05.2008 Parameter [String](#page-0-1) arg argumentname

#### private [void](#page-0-1) printBegin( [String](#page-0-1) umgebung )

Writes the beginning of an environment Autor Jolle Seit version 1.0 from 13.05.2008 Parameter [String](#page-0-1) umgebung environmentname

#### private [void](#page-0-1) printEnd( [String](#page-0-1) umgebung )

Writes the ending of an environment Autor Jolle Seit version 1.0 from 13.05.2008 Parameter [String](#page-0-1) umgebung environmentname

## <span id="page-12-0"></span>6 TexPrintStream

#### <span id="page-12-1"></span>Vollständige Deklaration: public class TexPrintStream

Vererbt [Object](#page-0-1)←[OutputStream](#page-0-1)←[FilterOutputStream](#page-0-1)←[PrintStream](#page-0-1)

Conversion of special characters into tex-format

Autor Jolle

Seit 13.05.2008

Version 1.0

## Tabelle mit geerbten Elementen

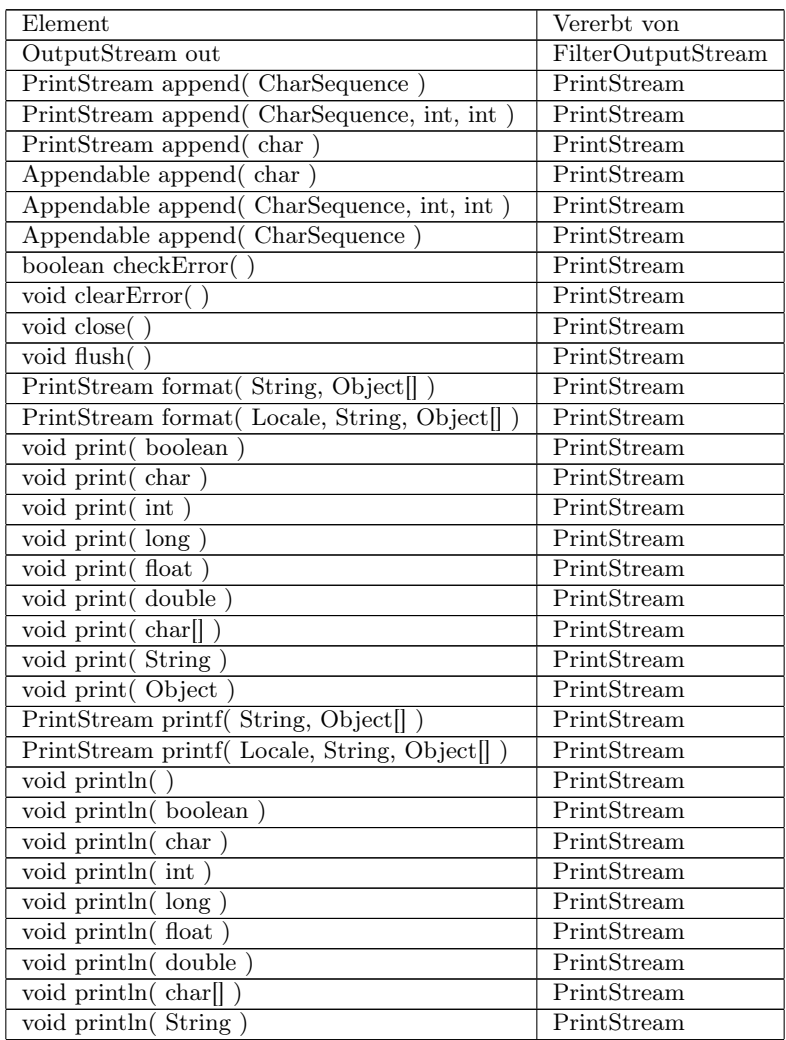

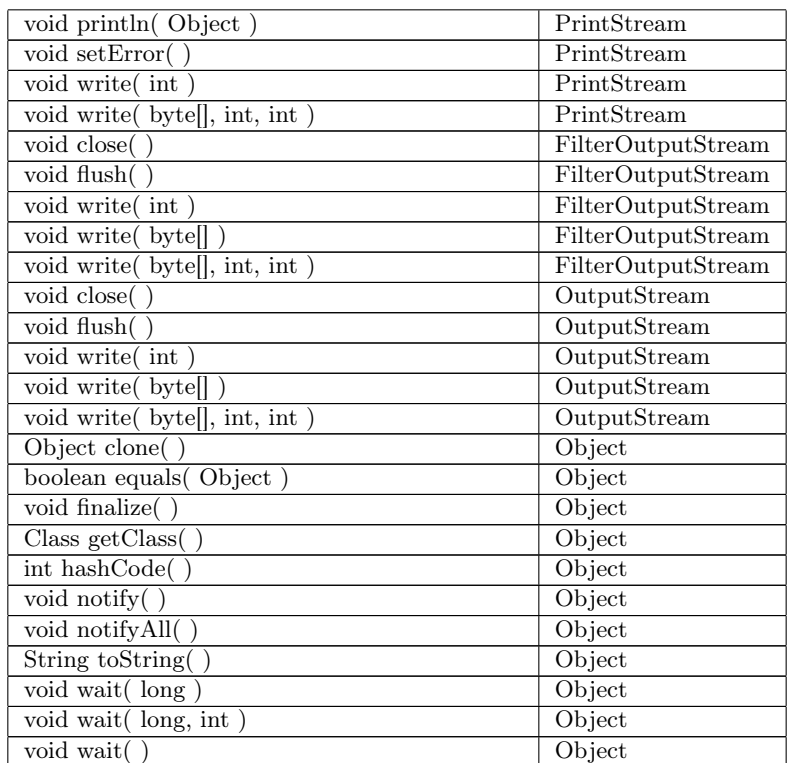

## Konstruktoren

public TexPrintStream( [File](#page-0-1) f ) throws [FileNotFoundEx](#page-0-1)[ception](#page-0-1)

Construktor, initialising the stream into the given file

Autor Jolle

Seit Version 1.0 from 13.05.2008

**Parameter** [File](#page-0-1) f File to write

Ausnahmen [FileNotFoundException](#page-0-1) if the file doesn't exist

## Methoden

### public [void](#page-0-1) printTex( [String](#page-0-1) ausgabe )

Converts an String and writes it to the stream

Autor Jolle

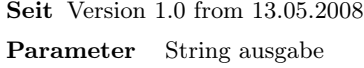

 $\boldsymbol{\mu}$  unformatted string

public static [String](#page-0-1) umwandlung( [String](#page-0-1) unformatted )

Converts the special characters to TEX-format Characters, that are converted:  $\{ \}$   $\hat{ }$   $\circ$  & #  $[$   $]$ Autor Jolle Seit Version 1.0 from 13.05.2008 Rückgabewert formatted string Parameter [String](#page-0-1) unformatted unformatted string

## <span id="page-14-1"></span><span id="page-14-0"></span>7 InhTable

Vollständige Deklaration: public class InhTable

Vererbt [Object](#page-0-1)

Table of Inheritance

Autor Jolle

Seit 13.05.2008

Version 1.0

## Tabelle mit geerbten Elementen

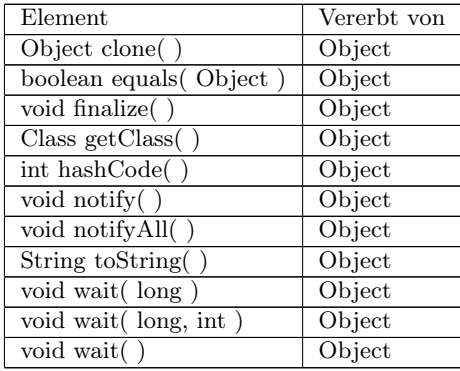

## Felder

#### private [ArrayList](#page-0-1) tabelle

List containing all entries Autor Jolle Seit version 1.0 from 13.05.2008

## Konstruktoren

public InhTable( )

## Methoden

#### public [void](#page-0-1) addEntries( [ClassDoc](#page-0-1) parent )

Adds the fields and methods of the parent-class to the table Autor Jolle Seit version 1.0 from 13.05.2008 Parameter [ClassDoc](#page-0-1) parent die übergeordenete Klasse

#### public [void](#page-0-1) sortTable( )

Sorts the table to field/methods, then inheriting class, than alphanumeric Autor Jolle Seit version 1.0 from 13.05.2008

#### public [String](#page-0-1) getTexTableEntries( )

Returns an string containing all entries in Tex-format Autor Jolle Seit Version 1.0 from 13.05.2008 Rückgabewert the hole table content as one string.

## <span id="page-16-1"></span><span id="page-16-0"></span>8 InhEntry

Vollständige Deklaration: public class InhEntry Vererbt [Object](#page-0-1) Implementiert [Comparable](#page-0-1) One Entry of the table.

Autor Jolle

Seit 13.05.2008

Version 1.0

#### Element Vererbt von [Object](#page-0-1) clone( ) [Object](#page-0-1) [boolean](#page-0-1) equals([Object](#page-0-1)) Object [void](#page-0-1) finalize( ) [Object](#page-0-1) [Class](#page-0-1) getClass() [Object](#page-0-1) [int](#page-0-1) hashCode( ) [Object](#page-0-1) [void](#page-0-1) notify( ) [Object](#page-0-1) [void](#page-0-1) notifyAll( ) [Object](#page-0-1) [String](#page-0-1) toString( ) [Object](#page-0-1) [void](#page-0-1) wait( [long](#page-0-1) ) [Object](#page-0-1) [void](#page-0-1) wait ([long,](#page-0-1) [int](#page-0-1)) [Object](#page-0-1) [void](#page-0-1) wait() Dbject

## Tabelle mit geerbten Elementen

## Felder

#### private static final [String](#page-0-1) JDInhEntry

Tex-command for an entry Autor Jolle Seit version 1.0 from 13.05.2008

#### private [Doc](#page-0-1) eintrag

the element of an entry Autor Jolle Seit version 1.0 from 13.05.2008

#### private [ClassDoc](#page-0-1) parent

The parent class of an entry Autor Jolle Seit version 1.0 from 13.05.2008

#### Konstruktoren

#### public InhEntry( [Doc](#page-0-1) d, [ClassDoc](#page-0-1) parent )

Creates the entry with the element and the parentclass Autor Jolle Seit version 1.0 from 13.05.2008 Parameter [Doc](#page-0-1) d element [ClassDoc](#page-0-1) parent the inheriter

## Methoden

#### public [String](#page-0-1) getTexTableEntry( )

Creates an entry-line in tex-format Autor Jolle Seit version 1.0 from 13.05.2008 Rückgabewert the formatted tex-line

#### public [int](#page-0-1) compareTo( [InhEntry](#page-16-1) name )

Overrides the compartTo-Method of Comparable

Autor Jolle

Seit Version 1.0 from 13.05.2008

Rückgabewert 0, when equal; 1, if the object is an field and the other one a method, or - when equal- , the parent is higher than the other parent or -when equal- the alphanumeric comparison of the names. otherwise -1

**Parameter** [InhEntry](#page-16-1) name the object to compare to

#### private [int](#page-0-1) compareInheritation( [ClassDoc](#page-0-1) cd )

Compares to parent to hierarchy

Autor Jolle

Seit Version 1.0 from 13.05.2008

Rückgabewert 0, when equal, 1 when the own parent is higher, otherwise -1

Parameter [ClassDoc](#page-0-1) cd the other parent

#### private [int](#page-0-1) compareType( [Doc](#page-0-1) externDoc )

Compares two element to type

Autor Jolle

Seit Version 1.0 from 13.05.2008

Rückgabewert 0, if both method or both field, 1 if the own one is field and the other method, otherwise -1

Parameter [Doc](#page-0-1) externDoc the other element